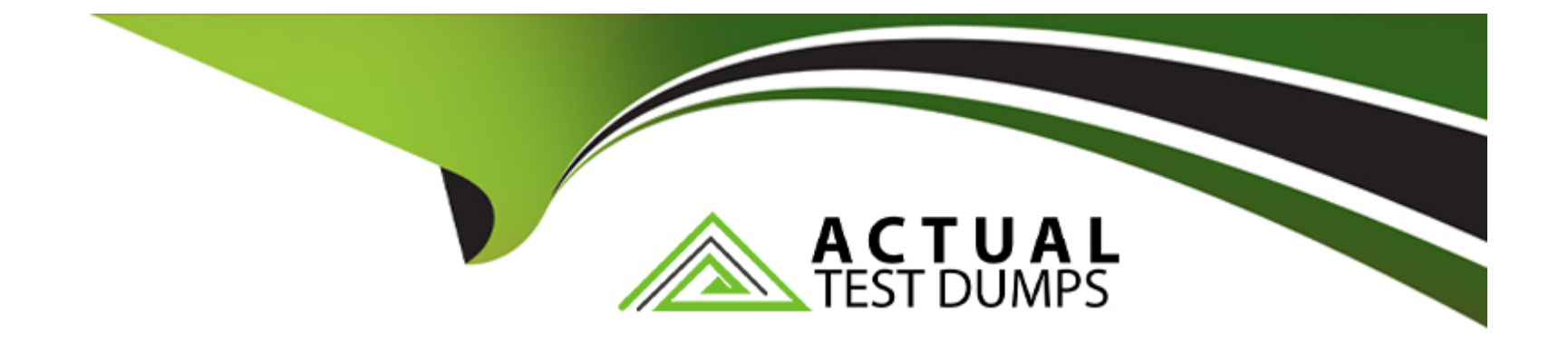

# **Free Questions for C1000-123 by actualtestdumps**

# **Shared by David on 24-05-2024**

**For More Free Questions and Preparation Resources**

**Check the Links on Last Page**

# **Question 1**

#### **Question Type: MultipleChoice**

When a schedule is executed, what is the first thing that happens?

#### **Options:**

- **A-** RPA server unlocks the agent computer.
- **B-** The agent loads the script from local storage.
- **C-** RPA server sends an execution command to the agent.
- **D-** The agent requests the scheduled bot script from the RPA server.

#### **Answer:**

C

### **Question 2**

**Question Type: MultipleChoice**

In the IBM RPA Studio, which view mode is best used to perform drag and drop commands?

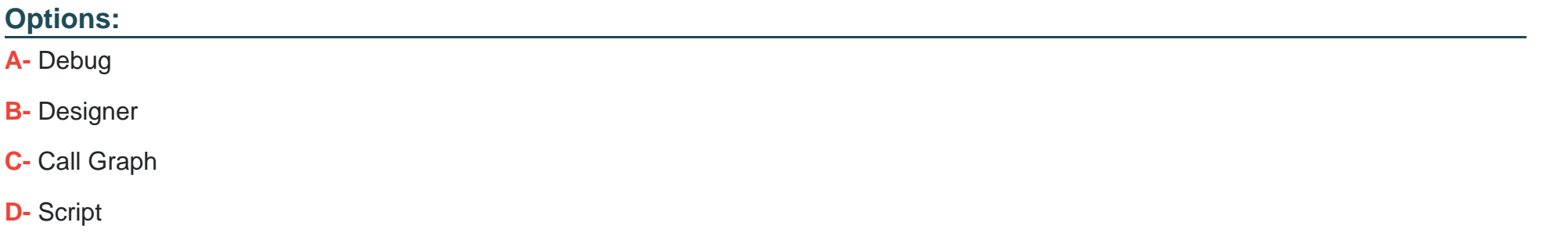

#### **Answer:**

B

### **Question 3**

**Question Type: MultipleChoice**

How does a user start the launcher application?

### **Options:**

#### **A-** Bot Portal Ul

- **B-** Windows Desktop/Start Menu
- **C-** Windows Task Scheduler
- **D-** Webclient in the launcher menu

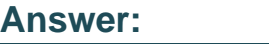

C

# **Question 4**

**Question Type: MultipleChoice**

Where would one build a new process, define its SLA and input queue?

### **Options:**

**A-** IBM Business Automation Workflow

- **B-** IBM RPA Studio
- **C-** MS Designer Studio
- **D-** IBM RPA Webclient

### **Answer:**

A

### **Question 5**

**Question Type: MultipleChoice**

Which command is used to remove a specific item from a list?

### **Options:**

- A- Remove Value
- **B-** Enqueue
- **C-** Delete Item
- **D-** Pop

D

### **Question 6**

**Question Type: MultipleChoice**

What is the purpose of the command Ask Grammar used in IVR Bot?

### **Options:**

- **A-** To check if the grammar from the input user response is correct
- **B** To identify the sentence structure of the user response based on input grammar file
- **C-** To perform a spell check on the user response and return the corrected text
- **D** To extract the intention from the user response based on input grammar file

### **Answer:**

# **Question 7**

#### **Question Type: MultipleChoice**

What are two valid options to see the logs for scheduled bot execution?

#### **Options:**

**A-** Under the Scripts menu in the Web Client selecting the scheduled script and accessing the Logs tab

- **B-** Via Schedules menu in Web Client, selecting the scheduled script and searching for execution data
- **C-** Accessing the logs from agent computer <IBM RPA installation folder>\execution\_logs -folder
- **D-** Using Dashboard datasource LOGS
- **E-** Reading logs from the System.Logs queue

#### **Answer:**

B, D

# **Question 8**

**Question Type: MultipleChoice**

A customer has five runtime bot licenses. They plan to run many long-running bots that are CPU intensive What would be the most sensible deployment for these licenses?

### **Options:**

- **A-** Deploy one Windows VM and allocate all five runtime licenses to it.
- **B-** Deploy one Windows VM and allocate one runtime license to it.
- **C-** Deploy five Windows VMs and allocate one runtime license for each VM.
- **D-** Deploy all five licenses on an IBM Z Series Mainframe.

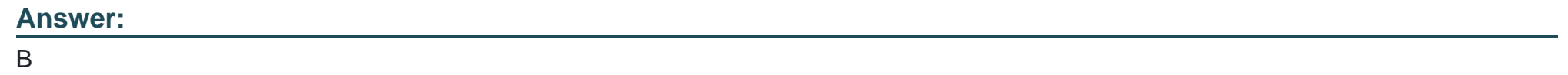

### **Question 9**

**Question Type: MultipleChoice**

What is the main function of a chat mapping?

#### **Options:**

- **A-** To map a knowledge base to a chatbot implementation
- **B-** To expose and integrate a chatbot to different channel applications
- **C-** To map automation logic to an external chat service
- **D-** To connect a chatbot with IBM Watson Assistant service

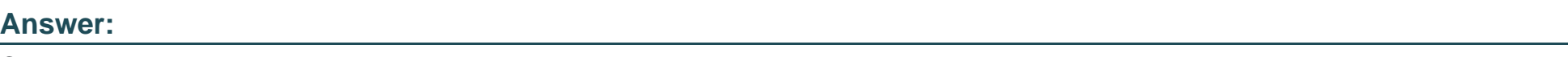

C

# **Question 10**

**Question Type: MultipleChoice**

Why does on premise RPA allow the creation of multiple tenants?

### **Options:**

**A-** To lease server space to tenants

- **B-** To license tenancies to different companies
- **C-** To create isolated RPA environments for different parts of the business
- **D-** To create separate development/test/production environments
- **E-** To enable parallel processing

#### **Answer:**

#### B

### **Question 11**

**Question Type: MultipleChoice**

What are the differences when using the IBM RPA Recorder on SAP versus on a Windows application?

#### **Options:**

- **A-** The highlighted color of the selector control is different between a Windows-based application and SAP.
- **B-** To identify the selector of a control, the developer needs to hold down Alternative key for Windows and Control key for SAP.
- **C-** Developers need to click to identify control selector in SAP while this is not required for Windows applications.

**D-** SAP automation requires activating the vision driver in Recorder while control can be directly identified for a Windows application.

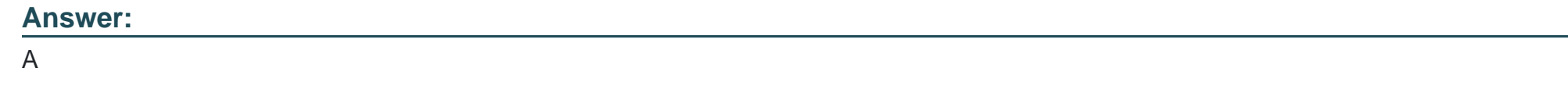

# **Question 12**

**Question Type: MultipleChoice**

What does establishing a public and private key pairing in the Credentials section of the Tenant configuration mean?

### **Options:**

- **A-** Any user will be able to log into the Web Portal as needed.
- **B-** Computers having the public key will be able to connect to the server.
- **C-** IBM RPA Studio will be able to connect to the server.
- **D-** Any robot running on the computer that has the private key has access to that Tenants vault credential.

### **Answer:**

D

To Get Premium Files for C1000-123 Visit [https://www.p2pexams.com/products/c1000-12](https://www.p2pexams.com/products/C1000-123)3

For More Free Questions Visit [https://www.p2pexams.com/ibm/pdf/c1000-12](https://www.p2pexams.com/ibm/pdf/c1000-123)3